## **Html5 Coding For Beginners**>>>CLICK HERE<<<

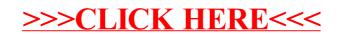